# **Default**

Heiko Schröder

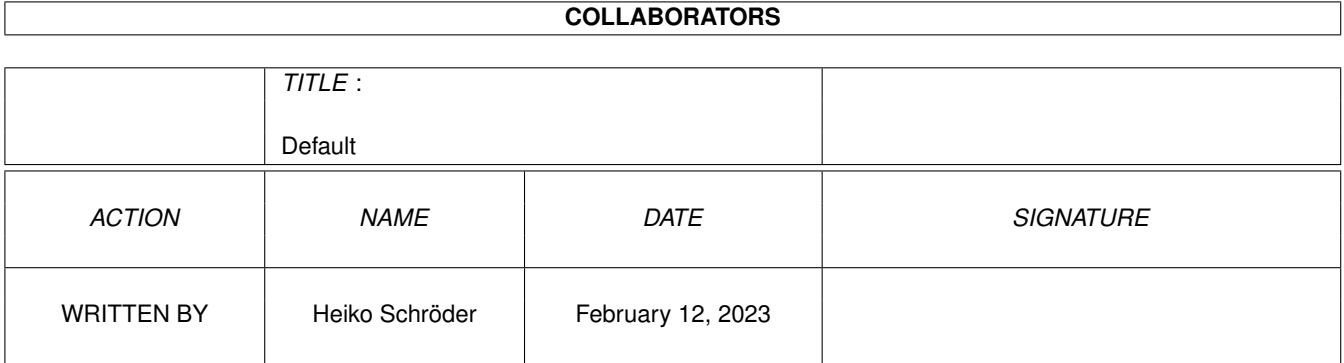

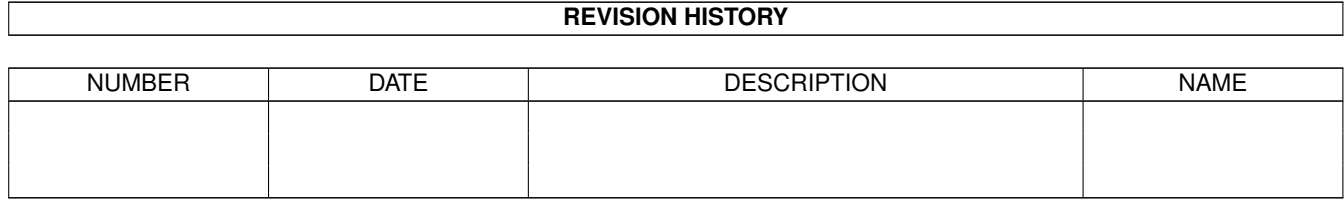

# **Contents**

#### 1 Default

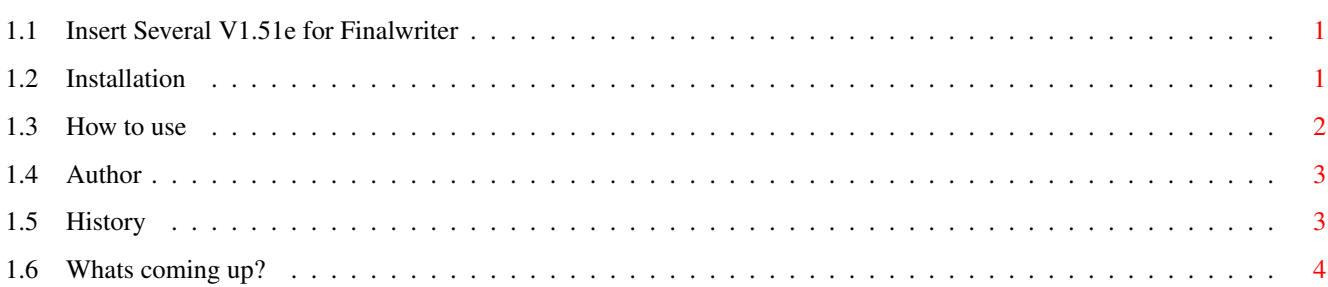

 $\mathbf{1}$ 

## <span id="page-3-0"></span>**Chapter 1**

## **Default**

#### <span id="page-3-1"></span>**1.1 Insert Several V1.51e for Finalwriter**

»Insert Several V1.51e«

is an ARexx-Script for Finalwriter to copy and insert no end of objects (grouped or ungrouped) in a few seconds. The copies you can displace and/or rotate.

Installation for FW3, FW4 + 5

How to use

Author

History

Future

Sorry, for my poor english. If you want, you can translate my german guide and send it to me. You can find the german guide in the Aminet.

biz/swood/FW\_MEf.lha

Thanks.

### <span id="page-3-2"></span>**1.2 Installation**

```
ISeveral_V3.fw - for FinalWriter 3
   ISeveral.fw - for FinalWriter 4, 5 und higher
If you use always an other version of »ISeveral.fw«:
1. Copy »ISeveral.fw« in your FWMacros-Drawer.
If you didn't use »ISeveral.fw« before:
1. Copy »ISeveral.fw« in your FWMacros-Drawer.
2. Start programm »RexxMast«.
3. Start »Finalwriter«.
4. Open menu "User - Other - Preferences...".
         * "Action" - New
         * "Name of menu" - ISeveral
         * "Command" - "Type" - ARexx-Script
         * "Command" - "Select" (ISeveral.fw)
         * "HotKey" - F9
         * "Accept"
         * "Save"
```
#### <span id="page-4-0"></span>**1.3 How to use**

Select the object(s) which you want to copy.

Start the macro with the Shortcut (F9). Input the number of copies, horizontal and vertical displacement and the rotation. Now you can also select the page, where the objects be to copying.

Thats all.

Examples you can find in »FW\_ISeveral-Doc.fw«. Load this document in your FW-Program.

#### PS: ??? FinalWriter-Bug ???

You cant rotate one line. There are problems in the FW-ARexx commands.

### <span id="page-5-0"></span>**1.4 Author**

```
Send improvements, tips or other problems with Finalwriter to me.
                        Heiko Schröder
                        Arnoldstr. 1
                        04299 Leipzig
                E-Mail: s93324@fh-telekom-leipzig.de
                           age@thepentagon.com (NetForward)
         Leipzig, 27. April 1997
-----------------------------------------------------------------------------
                      Other projects in Aminet
-----------------------------------------------------------------------------
       docs/lists/DTypeGuide.lha - overview about Amiga-datatypes
                                   V120 - english (97/04/27)docs/lists/LibGuide.lha - overview about Amiga-libraries
                                   V1423 - english (97/04/27)
         docs/hyper/FGP_1996.lha - dates, facts and results of Formula 1
                                 - V16/16 - german
       biz/swood/FW_Font-eng.lha - FontMacros for FW
                                 - V2.71e - english
 biz/swood/FW_LhaLoadSave-en.lha - V1.00e - english
```
#### <span id="page-5-1"></span>**1.5 History**

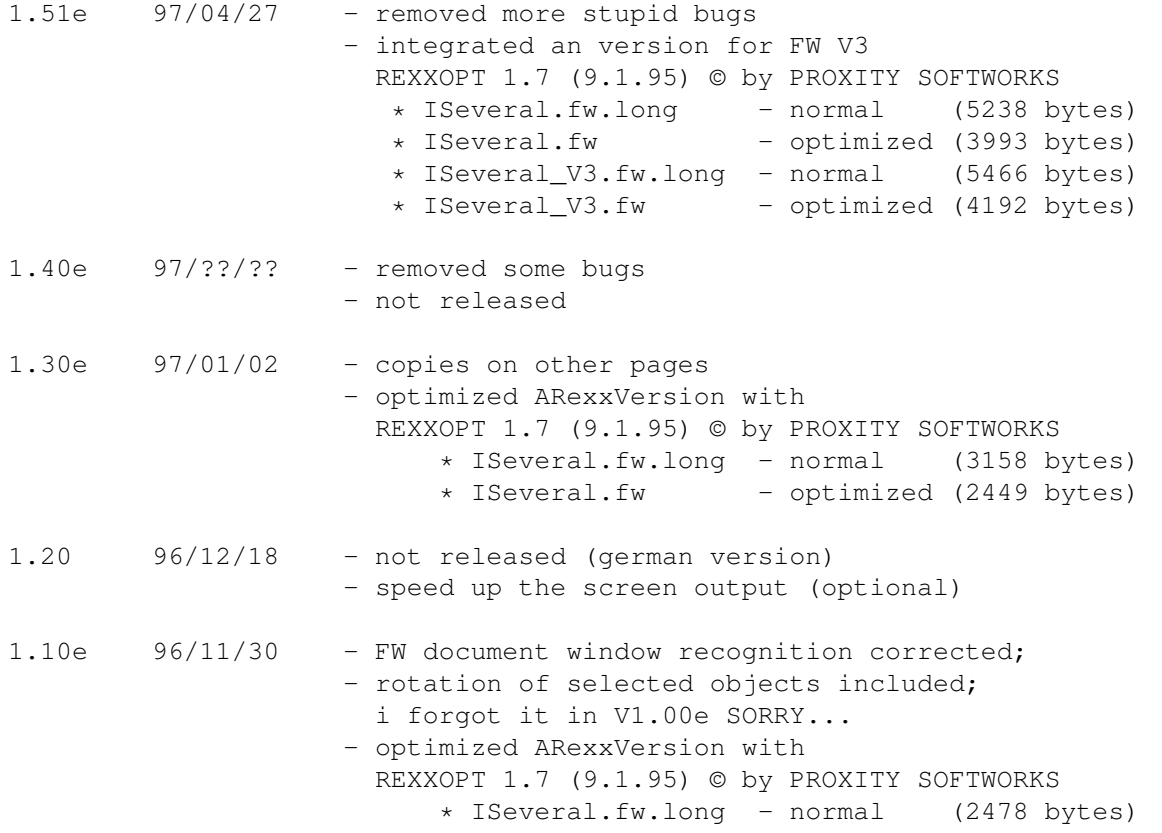

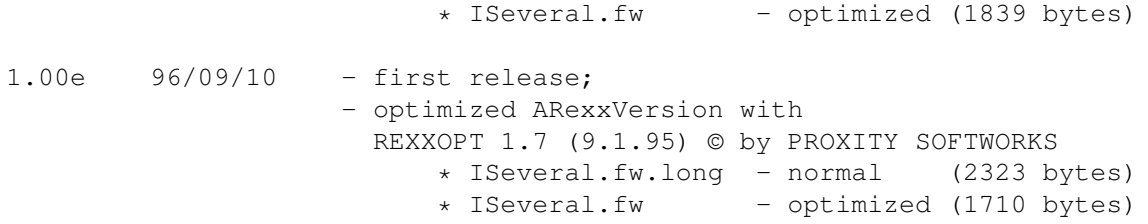

### <span id="page-6-0"></span>**1.6 Whats coming up?**

me .

The future...

 $-$  ???

-----------------------------------------------------------------------------

Send your improvements to